## Cheatography

## Git Cheat Sheet

by [grkmsari](http://www.cheatography.com/grkmsari/) via [cheatography.com/50246/cs/13870/](http://www.cheatography.com/grkmsari/cheat-sheets/git)

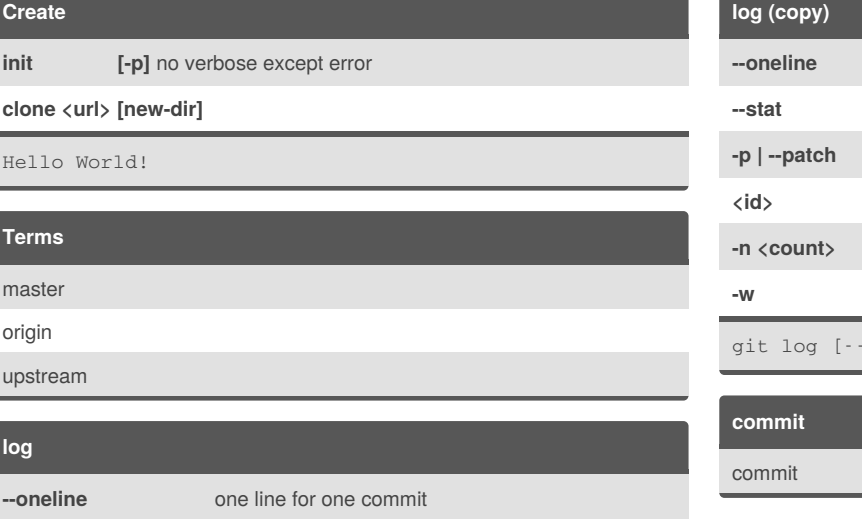

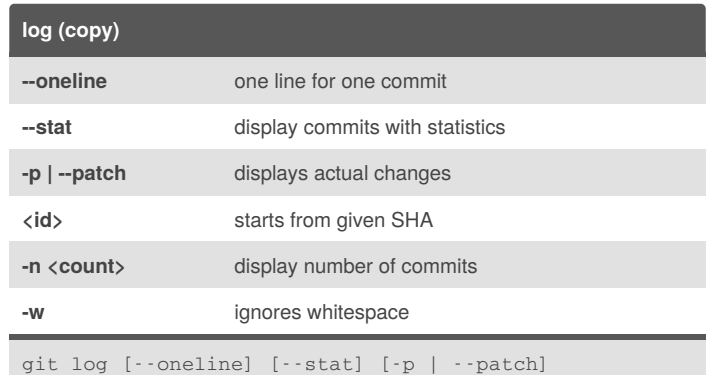

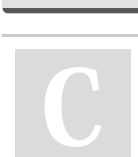

## By **grkmsari**

**-w** ignores whitespace

**--stat** display commits with statistics **-p | --patch** displays actual changes **<id>** starts from given SHA **-n <count>** display number of commits

[cheatography.com/grkmsari/](http://www.cheatography.com/grkmsari/)

git log [--oneline] [--stat] [-p | --patch]

Not published yet. Last updated 9th December, 2017. Page 1 of 1.

Sponsored by **CrosswordCheats.com**

Learn to solve cryptic crosswords! <http://crosswordcheats.com>